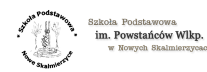

## [Dostęp do e-dziennika](https://sp.noweskalmierzyce.pl/de/node/727) **[1]**

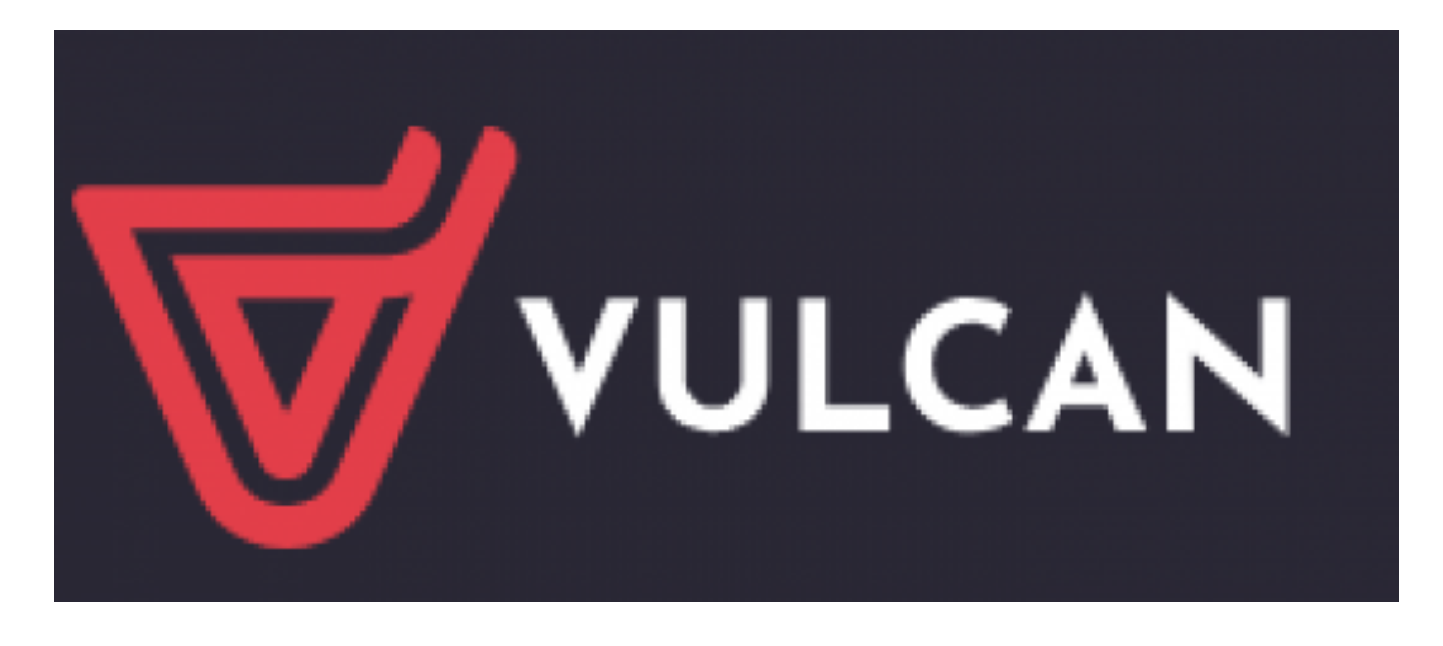

Szanowni Rodzice. Drodzy Uczniowie!

Aby uzyskać dostęp do dziennika elektronicznego niezbędne jest zgłoszenie się do administratora dziennika elektronicznego (Marzena Grzegorczyk) w celu uzyskania kodu dostępu.

Zwracamy uwagę, aby przemyśleć wybór sposobu logowania do edziennika - poprzez stronę internetową (logowanie zwykłe) lub poprzez aplikację mobilną eduVulcan (płatna opcja).

Hasło do dziennika elektronicznego, które Państwo określają powinno mieć minimum 8 znaków, jednę dużą literę oraz cyfrę. Przy pierwszym logowaniu należy podać adres email do resetowania hasło. Niezbędna jest weryfikacja podanego adresu email poprzez kliknięcie linka aktywacyjnego w wiadomości przesłanej przez Vulcan na wskazany adres.

**DYŻUR ADMINISTRATORA** - poniedziałek od godz. 15.30 do 16.30 w sali komputerowej 10a (nowa częśc szkoły, II piętro, za szklanymi drzwiami).

kontakt: sp@noweskalmierzyce.pl lub bezpośrednio: marzena.grzegorczyk@okolna.pl

**Source URL:** <https://sp.noweskalmierzyce.pl/de/node/727>

**Links:** [1] https://sp.noweskalmierzyce.pl/de/node/727